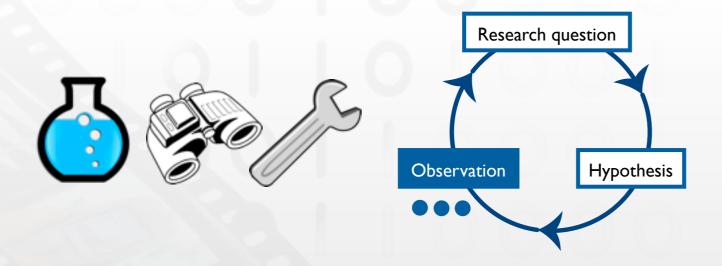

#### HCI Research Literacy II

Experimental Research Applied to a Text Entry Research Project

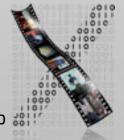

# So You've Invented a New Keyboard Layout?

- Scenario: You have designed a new keyboard layout, and you want to know how good it is
- Strategy: compare it with existing techniques
- Basic research questions
  - How fast is it?
  - How accurate is it?
- In-class exercise:
  What are independent (IV) and dependent variables (DV)?

#### Measures (DV)

- SpeedAccuracy
- Qualitative feedback
  - Comfort
  - Device impressions
  - Report as anecdotes or quotes

In-class exercise:
 How would you make an operational definition of speed?

## Speed Measures: Words per Minute

$$WPM = \frac{|T| - 1}{S} \times 60 \times \frac{1}{5}$$

|T| Length of the transcribed string

- -1 Timing begins after the first character was pressed
  - S Duration in seconds
  - ½ Estimated length of a word: 5 characters including spaces (Yamada, 1980)
- + Easiest measure, you just need a watch
- Disregards errors in the final text
  - Alternative: insist on the user correcting all errors, but may lead to user frustration
- Disregards the process of entering
  - E.g., It doesn't matter how many times you pressed the backspace key.

# Speed Measures: Keystrokes per Second (KSPS)

$$KSPS = \frac{|IS| - 1}{S}$$

- | IS | Length of the input stream (all characters including backspaces)
- + Reflects the process during text entry (every keystroke counts)
- May not reflect real use
  - E.g., a fast but error-prone keyboard may have a high KSPS

# Accuracy Measures: Keystrokes per Character (KSPC)

$$KSPC = \frac{|IS|}{|T|}$$

| IS | Length of the input stream

|T| Length of the transcribed string

- + Simplicity
- No distinction between backspaced characters that are initially correct vs. those that are initially incorrect
- Check (Wobbrock, 2007) for discussion of other measures

07

#### Other Variables

- How should I treat other variables: age, gender, finger lengths, hand size, etc.?
  - Include those that make sense as IVs ⇒ more experimental conditions!

Leave as random ← Control

Reflects variation in natural use

Higher confidence to infer causality in the results

1 external validity

1 internal validity

#### Internal vs. External Validity

- A study has internal validity if it produces a single, unambiguous explanation for the relationship between two variables
- External validity refers to the extent to which we can generalize the results to people, settings, times, measures, and characteristics other than those used in that study
- Always a trade-off, strike an appropriate balance depending on the goal of your research

#### Effect from Learning

- Learning curve: relationship between experience (or time) and performance
- Rapid raise at the beginning follow by a plateau

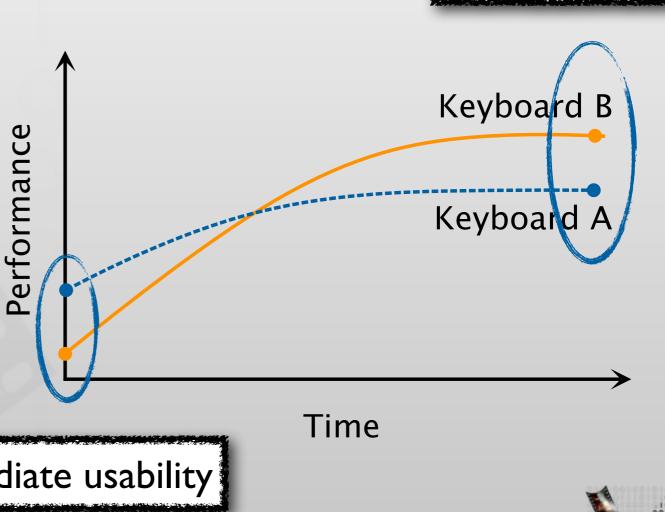

Immediate usability

Skilled use

### Experimental Design

- Usually preferred: within-group design
  - Minimizes confounding effects from the behavioral differences between participants
- Sometimes, we need a between-groups design
  - E.g., when testing whether a keyboard favors users with right-handedness over those with left-handedness
  - When there are interferences between conditions, e.g., different keyboard layouts on the same hardware

# Choosing the Task

- Copy text
  - Exclude behaviors that may compromise the measures, e.g., pondering what to write
  - Allows identifying error because the content is known
  - Can control the distribution of letters and words
- Create own text
  - Mimics typical usage
- Compromise: Read and memorize a short sentence before entering

#### Choosing the Text

- English phrase set: MacKenzie and Soukoreff (CHI 2003)
- 500 phrases in moderate length, easy to remember, and representative of the target language
- Ignore case and enter all characters in lowercase.
- + Allows replication
- Examples:

there will be some fog tonight
 round robin scheduling
 time to go shopping
 frequently asked questions

there will be some fog tonight

there w\_

## Coming Up Next...

- Lab: Dissecting the evaluation section of a text entry research paper
- Next week: Research Literacy III: Reading the results section
- Assignment Zero...

# Assignment Zero: Writing a Review for Dummies

- Write a review about the evaluation section for one of these papers:
  - Typing on Flat Glass (Findlater et al., CHI'II) Ev

Even-number groups

• The ILine Keyboard<sup>2</sup> (Li et al., UIST 'II)

Odd-number groups

- Required reading for background:
  - Evaluation of Text Entry Techniques<sup>3</sup> (MacKenzie, 2007)

**REQUIRED** 

- Peer grading
  - In groups of 3, select one of the papers
  - Individually review the evaluation sections in the paper
  - Grade each other's review
  - Structured review form and grading form will be posted online
  - Submission: 3 × original reviews and 6 × peer grading feedback
  - Deadline: Tuesday, April 23rd, 2013 before 12:00 noon

I http://dl.acm.org/citation.cfm?id=1979301

2 http://dl.acm.org/citation.cfm?id=2047257

3 http://www.yorku.ca/mack/chapter4.html

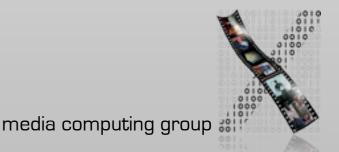

Typing on Flat Glass

Available at: http://dl.acm.org/citation.cfm?id=1979301

The Iline Keyboard

Available at: http://dl.acm.org/citation.cfm?id=2047257